## Belkin Wireless Router Access Page >>>CLICK HERE<<<

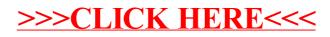